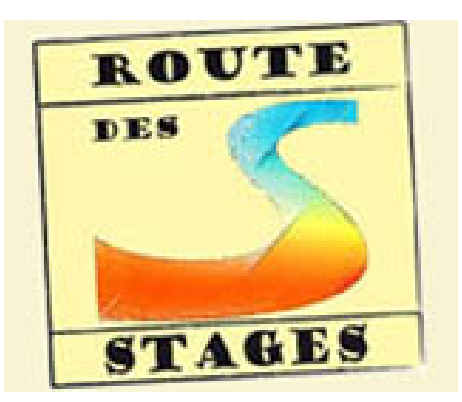

# **Etre Correspondant Local**

- Comment ça marche ? - Fiches Techniques -

Date de mise en ligne : dimanche 31 mars 2013

**Copyright © La Route des Stages - Tous droits réservés**

Les correspondants locaux de la Route des Stages sont des liens entre la Route des Stages et leur propre SEL pour la diffusion des annonces (offres et demandes).

Pour devenir correspondant de la Route des Stages il suffit de cocher la case Correspondant local tout en bas de votre profil et d'y ajouter le numéro du département de votre SEL et le périmètre de votre action (couverture uniquement de votre SEL ou de plusieurs départements).

La liste des correspondants se met à jour en temps réel.

Ils doivent :

[-] Faire connaître la Route des stages dans leur SEL, dans les SEL voisins, lors des intersels...

[-] Répondre aux demandes d'information

[-] Recueillir les annonces (offres ou demandes) de ceux qui ne sont pas connectés à internet et les saisir sur le catalogue interactif à leur place

[-] Mettre à jour ou supprimer les annonces si besoin et informer les sélistes de leur SEL des résumés mensuels de la Route des Stages

[-] Informer sur les modes d'échanges utiles pour la Route des Stages et en particulier le JEU.

[-] Informer la Route des Stages de leur démission ou/et de leur remplacement

### **Conditions à remplir :**

[-] Etre capable de fournir une information claire et précise en ayant lu avec attention les différentes documents expliquant le fonctionnement et l'esprit de la Route des Stages et en ayant à la fois :

â€" une bonne expérience des échanges à l'intérieur de son SEL ou JEU

â€" une bonne pratique de la Route des Stages

[-] Avoir à sa disposition un ordinateur connecté à Internet.

[-] Accepter que ses coordonnées soient rendues publiques.

#### **Les outils :**

[-] Le catalogue

[-] La notice de présentation de la Route des Stages.

[-] Cette fiche " Correspondant local "

[-] La fiche de " Participation au fonctionnement " de la Route des Stages.

- [-] La fiche technique " Avez-vous pensé à tout ? " pour organiser ou participer à un stage.
- [-] Les questionnaires types de recueil d'offre et demande
- [-] Le questionnaire de retour d'information

[-] Le carnet de JEU.

[-] Le carnet de Voyage de la Route des SEL.

Le correspondant local peut apprendre aux membres des SEL possédant une connexion Internet à devenir autonomes dans leur contact avec la Route des stages (Consultation du catalogue en ligne, gestion de son annonce, etc.).

#### **Un échange :**

Le correspondant peut fournir mensuellement sous forme papier le résumé O et D des Offres et des demandes envoyé par l'équipe d'administrateurs et cette prestation sera considérée comme un échange estimé en unités d'échange.

#### **Les frais :**

Le correspondant local peut se faire rembourser les frais divers occasionnés : photocopie, encre imprimante, connexion et envoi postal selon des modalités qu'il fixera lui-même. Il peut aussi proposer à son SEL d'origine de prendre ces frais en charge...

## **Philosophie de la Route des Stages**

Le correspondant local doit parler de l'état d'esprit qui anime la Route des Stages et notamment :

[-] vérifier que ceux qui proposent un stage ont bien compris qu'il ne peut y avoir de rémunération en euros, mais seulement le partage des frais réels (location salle, assurance, matériel, nourriture...).

[-] Attirer l'attention sur une autre fonction de la Route des Stages qui permet aussi de réunir des personnes autour d'un centre d'intérêt partagé ou de se découvrir et réaliser un projet commun (co-projets, co-animations).

[-] Ne pas oublier que les demandes de stages, de rencontres, font autant la richesse du catalogue que les offres.